# **SSS SIEDLE**

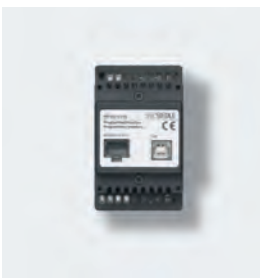

#### **PRI 602-01 USB**

Produktinformation **Programmierinterface USB**

Product information **Programming interface USB**

Information produit **Interface de programmation USB**

Opuscolo informativo sul prodotto **Interfaccia di programmazione USB**

Productinformatie **Programmeerinterface USB**

Produktinformation **Programmeringsinterface USB**

Produktinformation **Programmeringsgränssnitt USB**

Información de producto **Interface de programación USB**

Informacja o produkcie **Interfejs programisty USB**

Информация о продуктах **Интерфейс USB для программирования**

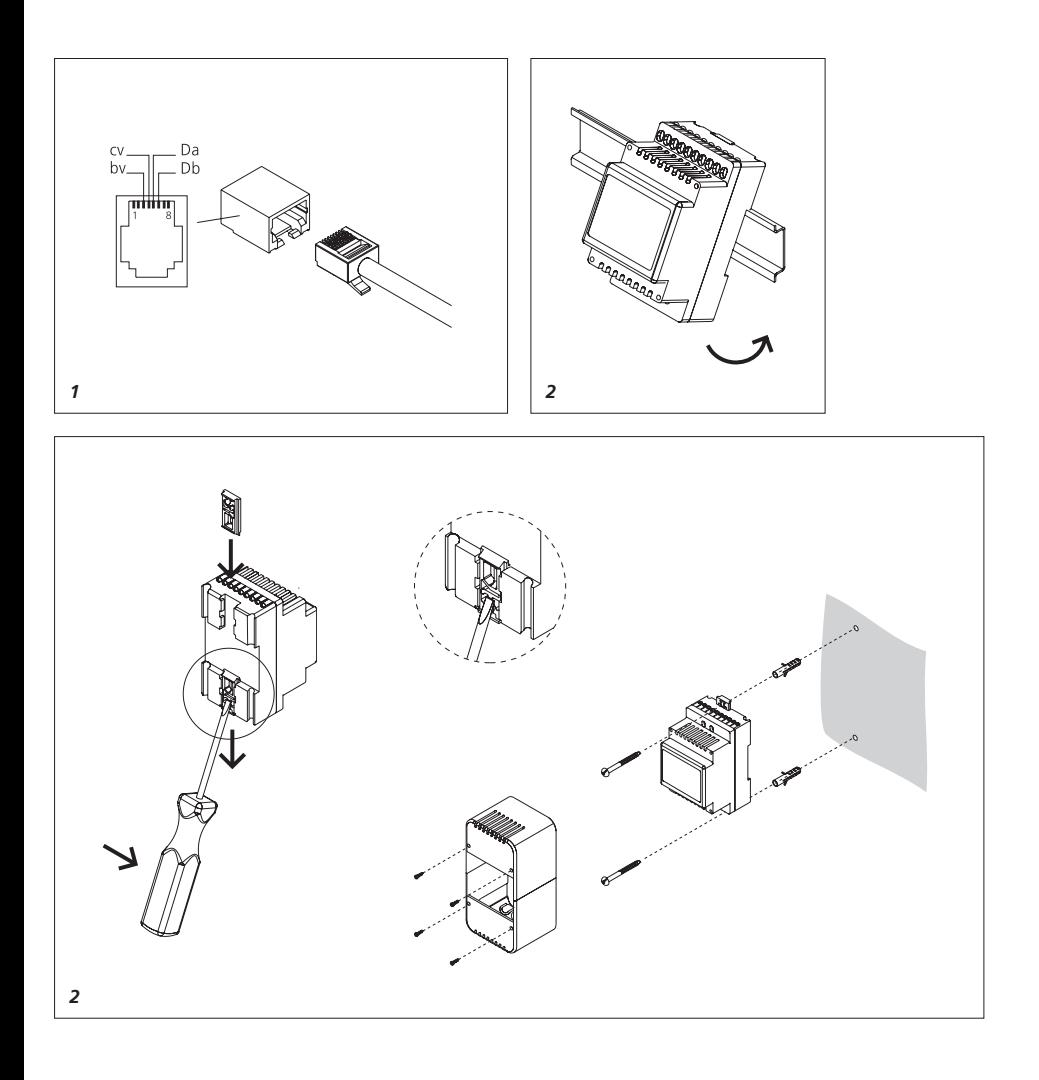

# **Deutsch**

#### **Anwendung**

Das Programmierinterface PRI 602-… USB im Schalttafelgehäuse verbindet einen Windows-PC über die USB-Schnittstelle mit dem Siedle In-Home-Bus und dem Siedle Vario-Bus.

Anschluss an die Netzgeräte BNG 650-… und BVNG 650-… mit ZBVG 650-… Schnittstelle zum Siedle In-Home-Bus

über 8-polige Westernbuchse oder Schraubklemmen.

An einen PC kann nur ein PRI 602-… USB angeschlossen werden.

#### **Elektrische Spannung**

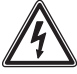

Einbau, Montage und Servicearbeiten elektrischer Geräte dürfen ausschließlich durch eine Elektro-Fachkraft erfolgen.

#### **Lieferumfang**

- Programmierinterface
- PRI 602-… USB
- USB-Kabel Typ A auf Typ B
- (Länge 3 m)
- Westernkabel mit 8-poligem
- Stecker (Länge 3 m) • diese Produktinformation

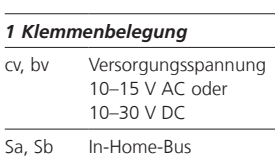

#### **Montage Aufputz**

Da, Db Vario-Bus

*2 Programmierinterface auf Hutschiene montieren (Verteilung). 3 Aufputz-Montage mit Zubehör ZAP 3-0 möglich (nicht im Lieferumfang).*

#### **Systemvoraussetzungen BPS 650-…**

• Microsoft Windows-kompatibler PC mit Intel oder AMD CPU ab 1,6 GHz

- RAM min. 1 GByte
- leistungsfähige Grafikkarte
- Betriebssysteme ab Microsoft®

Windows Vista, Windows 7, Windows 8

- Internet Explorer, aktuelle Version
- Acrobat Reader, aktuelle Version

#### **Systemvoraussetzungen PRS 602-…**

• Microsoft Windows-kompatibler PC mit Intel oder AMD CPU ab

- 1 GHz
- 1 GB RAM (32-Bit) oder 2 GB RAM (64-Bit)
- leistungsfähige Grafikkarte
- Betriebssysteme ab Microsoft® Windows Vista, Windows 7, Windows 8
- Internet Explorer, aktuelle Version
- Acrobat Reader, aktuelle Version

#### **Installation der Software**

Nach erfolgter Montage werden die Softwarekomponenten auf dem PC installiert. Es werden installiert:

- BPS 650-… (für In-Home-Bus)
- PRS 602- (für Vario-Bus)
- USB Treiber

Aktuelle Versionen der Software BPS 650-… und PRS 602-… stehen im Downloadbereich unter www.siedle.com zur Verfügung.

#### **Technische Daten**

Betriebsspannung: 10–15 V AC oder 10–30 V DC Schutzart: IP 20 Umgebungstemperatur: 0 °C bis +40 °C Teilungseinheit (TE): 3 Abmessungen (mm) B x H x T: 53,5 x 89 x 60

# **Français**

#### **Application**

The programming interface PRI 602-… USB in a switch panel housing connects a Windows PC via the USB port to the Siedle In-Home bus and the Siedle Vario bus. Connection to the line rectifiers BNG 650-… and BVNG 650-… via ZBVG 650-…

Interface to the Siedle In-Home bus via 8-pin Western socket or via screw terminals.

Only one PRI 602-… USB can be connected to a PC.

#### **Electrical voltage**

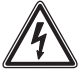

Mounting, installation and servicing work on electrical devices may only be performed by a suitably qualified electrician.

#### **Scope of supply**

• Programming interface PRI 602-… USB

• USB cable type A to type B (length 3 m)

- Western cable with 8-pin plug (length 3 m)
- This product information

#### *1 Terminal assignment*

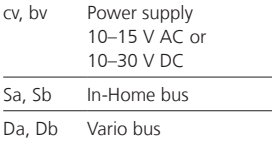

#### **Surface mounting**

*2 Mount the programming interface on the top hat rail (distribution). 3 Surface mounting is possible with accessory ZAP 3-0 (not included in scope of supply).*

#### **System conditions BPS 650-…**

• Microsoft Windows compatible PC with CPUs from Intel or AMD up from 1,6 GHz

- RAM at least 1 GByte
- Powerful graphics card

• Operating systems from Microsoft® Windows Vista,

Windows 7, Windows 8

- Internet Explorer, latest version
- Acrobat Reader, latest version

#### **System conditions PRS 602-…**

• Microsoft Windows compatible PC with CPUs from Intel or AMD up from 1 GHz

- 1 GB RAM (32-Bit) or 2 GB RAM (64-Bit)
- Powerful graphics card
- Operating systems from
- Microsoft® Windows Vista,

Windows 7, Windows 8

- Internet Explorer, latest version
- Acrobat Reader, latest version

#### **Software installation**

Once mounting is complete, the software components are installed on the PC. Install the following:

- BPS 650-… (for In-Home bus)
- PRS 602-… (for Vario bus)
- USB driver

Current versions of the BPS 650-… and PRS7602-… software are available in the download area under www.siedle.com.

#### **Specifications**

Operating voltage: 10–15 V AC or 10–30 V DC Protection system: IP 20 Ambient temperature: 0 °C to +40 °C Horizontal pitch (HP): 3 Dimensions (mm) W x H x D: 53.5 x 89 x 60

#### **Application**

L'interface de programmation PRI 602-… USB, pour montage dans tableau de distribution, relie un PC Windows au bus Siedle-In-Home et au bus Siedle Vario, par l'intermédiaire de l'interface USB. Raccordement aux blocs d'alimentation BNG 650-… et BVNG 650-…

avec ZBVG 650-…

Interface avec le bus Siedle In-Home par l'intermédiaire de la prise Western 8 pôles ou par l'intermédiaire de bornes à vis. Un seul PRI 602-… USB peut être raccordée à un PC.

#### **Tension électrique**

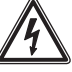

L'installation, le montage et l'entretien d'appareils électriques ne doivent être réalisés que par un spécialiste en électricité.

#### **Etendue de la fourniture**

- Interface de programmation PRI 602-… USB
- Câble USB type A sur type B (longueur 3 m)
- Câble Western avec prise mâle
- 8 pôles (longueur 3 m)
- La présente information produit

#### *1 Implantation des bornes*

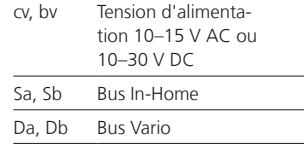

#### **Montage en saillie**

*2 Monter l'interface de programmation sur barre DIN (distribution). 3 Montage en saillie possible avec l'accessoire ZAP 3-0 (ne fait pas partie de l'étendue de la fourniture).*

4

# **Italiano**

#### **Conditions à remplir au niveau du système BPS 650-…**

• PC compatible Microsoft Windows avec Intel ou AMD CPU à partir de 1,6 GHz

- RAM min. 1 GByte
- Carte graphique performante • Systèmes d'exploitation à partir

de Microsoft® Windows Vista, Windows 7, Windows 8

- Internet Explorer, version actuelle
- Acrobat Reader, version actuelle

#### **Conditions à remplir au niveau du système PRS 602-…**

• PC compatible Microsoft Windows avec Intel ou AMD CPU à partir de 1 GHz

- 1 GB RAM (32-Bit) ou 2 GB RAM (64 Bit)
- Carte graphique performante

• Systèmes d'exploitation à partir de Microsoft® Windows Vista, Windows 7, Windows 8

- Internet Explorer, version actuelle
- Acrobat Reader, version actuelle

#### **Installation du logiciel**

Une fois le montage effectué, on installe les composants du logiciel sur le PC. On installe :

- BPS 650-… (pour bus In-Home)
- PRS 602- (pour bus Vario)
- Driver USB

Les versions actuelles des logiciels BPS 650-… et PRS 602-… sont disponibles dans la zone de téléchargement à l'adresse www.siedle.com.

#### **Caractéristiques techniques**

Tension d'entrée : 10–15 V AC ou 10–30 V DC Indice de protection : IP 20 Température ambiante : 0 °C à +40 °C Unité de Division (UD) : 3 Dimensions (mm) l x H x P : 53,5 x 89 x 60

#### **Impiego**

L'interfaccia di programmazione PRI 602-… USB nella scatola del quadro di distribuzione collega un PC Windows tramite interfaccia USB con il sistema Siedle In-Home-Bus e il sistema Siedle Vario-Bus. Collegamento agli alimentatori

BNG 650-… e BVNG 650-… tramite ZBVG 650-…

Interfaccia con il sistema Siedle In-Home-Bus tramite presa Western a 8 poli o morsetti a vite. Ad un PC può essere collegata una sola PRI 602-… USB.

#### **Tensione elettrica**

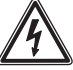

Gli interventi di installazione, montaggio e assistenza agli apparecchi elettrici devono essere eseguiti esclusivamente da elettricisti specializzati.

#### **Kit di fornitura**

• Interfaccia di programmazione PRI 602-… USB

- Cavo USB tipo A su tipo B (lunghezza 3 m)
- Cavo Western con connettore a 8 poli (lunghezza 3 m)
- 

• Il presente opuscolo informativo sul prodotto

#### *1 Assegnazione dei morsetti*

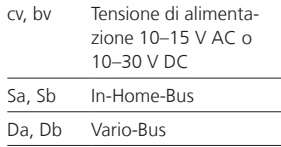

#### **Montaggio appoggio muro**

*2 Montare interfaccia di programmazione sulla barra DIN (distribuzione).*

*3 Si può eseguire il montaggio appoggio muro con l'accessorio ZAP 3-0 (non incluso nel kit di fornitura).*

#### **Requisiti del sistema BPS 650-…**

• PC compatibile con Microsoft Windows con CPU Intel o AMD a partire da 1,6 GHz

- RAM min. 1 GB
- Scheda grafica potente

• Sistemi operativi a partire da Microsoft® Windows Vista, Windows 7, Windows 8

- Internet Explorer, versione attuale
- Acrobat Reader, versione attuale

#### **Requisiti del sistema PRS 602-…**

• PC compatibile con Microsoft Windows con CPU Intel o AMD a partire da 1 GHz

- 1 GB RAM (32 bit) o 2 GB RAM (64 bit)
- Scheda grafica potente
- Sistemi operativi a partire da Microsoft® Windows Vista, Windows 7, Windows 8
- Internet Explorer, versione attuale
- Acrobat Reader, versione attuale

#### **Installazione del software**

Ad avvenuto montaggio i componenti del software vengono installati sul PC. Si installano:

- BPS 650- (per In-Home-Bus)
- PRS 602- (per Vario-Bus)
- Driver USB

Le versioni aggiornate del software BPS 650-… e PRS 602-… sono disponibili nella sezione di download sul sito www.siedle.com.

#### **Dati tecnici**

Tensione d'esercizio: 10–15 V AC o 10–30 V DC Tipo di protezione: IP 20 Temperatura ambiente: da 0 °C a +40 °C Unità di modulare: 3 Dimensioni (mm) Larg. x Alt. x Prof.: 53,5 x 89 x 60

# **Nederlands**

# **Dansk**

#### **Toepassing**

De programmeerinterface PRI 602-… USB in schakelbordbehuizing verbindt een Windows-PC via de USB-interface met de Siedle In-Home-Bus en de Siedle Vario-Bus. Aansluiting op de netvoedingen BNG 650-… en BVNG 650-… met ZBVG 650-…

Interface naar de Siedle In-Home-Bus via 8-polige Westernbus of schroefklemmen.

Op een PC kan slechts één PRI 602-… USB worden aangesloten.

#### **Elektrische spanning**

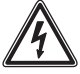

Inbouw, montage en onderhoudswerkzaamheden aan elektrische apparaten mogen uitsluitend door een elektro-vakman worden uitgevoerd.

#### **Leveringsomvang**

• Programmeerinterface

PRI 602-… USB

• USB-Kabel type A naar type B (lengte 3 m)

• Westernkabel met 8-polige stekker (lengte 3 m)

• Deze productinformatie

#### *1 Klemmenindeling*

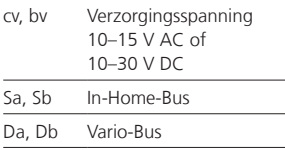

#### **Opbouwmontage**

*2 Programmeerinterface op DIN-rail monteren (verdeling).*

*3 Opbouwmontage met accessoire ZAP 3-0 mogelijk (niet in leveringsomvang).*

#### **Systeemvereisten BPS 650-…**

- Microsoft Windows compatibele PC met Intel of AMD CPU vanaf
- 1,6 GHz • RAM min. 1 GB
- krachtige grafische kaart
- Besturingssysteem vanaf

Microsoft® Windows Vista, Windows 7, Windows 8

- Internet Explorer, actuele versie
- Acrobat Reader, actuele versie

#### **Systeemvereisten PRS 602-…**

- Microsoft Windows compatibele PC met Intel of AMD CPU vanaf 1 GHz
- 1 GB RAM (32-bit) of 2 GB RAM (64-bit)
- krachtige grafische kaart
- Besturingssystemen vanaf Microsoft® Windows Vista,
- Windows 7, Windows 8
- Internet Explorer, actuele versie
- Acrobat Reader, actuele versie

#### **Installatie van de software**

Na geslaagde montage worden de softwarecomponenten op de PC geïnstalleerd. Geïnstalleerd wordt:

- BPS 650-… (voor In-Home-Bus)
- PRS 602- (voor Vario-Bus)
- USB Drivers

Actuele versies van de software BPS 650-… en PRS 602-… staan in het downloadbereik onder www.siedle.com ter beschikking.

#### **Technische gegevens**

Gebruiksspanning: 10–15 V AC of 10–30 V DC Beschermingsklasse: IP 20 Omgevingstemperatuur: 0 °C tot +40 °C Verdelingseenheid (TE): 3 Afmetingen (mm) B x H x D: 53,5 x 89 x 60

#### **Anvendelse**

Programmeringsinterface

PRI 602-… USB i fordelingstavlekabinettet forbinder en Windows-PC via USB-grænsefladen med Siedle In-Home-bussen og Siedle Variobussen.

Tilslutning til strømforsyningerne BNG 650-… og BVNG 650-… med ZBVG 650-…

Grænseflade til Siedle In-Home-bus via 8-polet western-bøsning eller skrueklemmer.

Til en PC kan der kun tilsluttes en PRI 602-… USB.

#### **Elektrisk spænding**

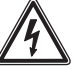

Indbygning og montering af samt servicearbejde på elektrisk materiel må kun foretages af en aut. elinstallatør.

#### **Leveringsomfang**

• Programmeringsinterface PRI 602-… USB

• USB-kabel type A til type B (længde 3 m)

• Datastik med 8-polet stik (længde 3 m)

• Denne produktinformation

#### *1 Klemmekonfiguration*

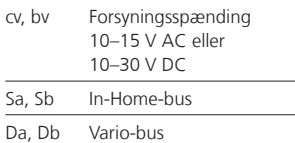

#### **Frembygningsmontage**

*2 Monter Programmeringsinterface på DIN-skinnen (fordeling). 3 Mulighed for frembygning med tilbehør ZAP 3-0 (medfølger ikke ved levering).*

# **Svenska**

#### **Systemkrav BPS 650-…**

• Microsoft Windows-kompatibel PC med Intel eller AMD CPU fra 1,6 GHz

- RAM min. 1 GByte
- Stærkt grafikkort

• Operativsystemer fra Microsoft® Windows Vista, Windows 7, Windows 8

- Internet Explorer, aktuel version
- Acrobat Reader, aktuel version

#### **Systemkrav PRS 602-…**

• Microsoft Windows-kompatibel PC med Intel eller AMD CPU fra 1 GHz

- 1 GB RAM (32-bit) eller 2 GB RAM (64-bit)
- Stærkt grafikkort

• Operativsystemer fra Microsoft® Windows Vista, Windows 7, Windows 8

- Internet Explorer, aktuel version
- Acrobat Reader, aktuel version

#### **Installation af softwaren**

Efter montagen installeres softwarekomponenterne på pc'en:

- BPS 650-… (til In-Home-bus)
- PRS 602- (til Vario-bus)
- USB-drev

Aktuelle versioner af softwaren BPS 650-… og PRS 602-… finder De under downloads på adressen www.siedle.com.

#### **Tekniske data**

Driftsspænding: 10–15 V AC eller 10–30 V DC Kapslingsklasse: IP 20 Omgivelsestemperatur: 0 °C til +40 °C Delingsenhed: 3 Mål (mm) b x h x d: 53,5 x 89 x 60

#### **Användning**

Programmeringsgränssnitt

PRI 602-… USB i kopplingspanelhöljet förbinder en Windows-PC via USB-gränssnittet med Siedle In-Home-bussen och Siedle Variobussen.

Anslutning till nätaggregaten BNG 650-… och BVNG 650-… med ZBVG 650-…

Gränssnitt till Siedle-In-Home-bussen via 8-poligt modularjack eller via skruvklämmor.

Till en PC kan endast en PRI 602-… USB anslutas.

#### **Elektrisk spänning**

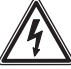

Installation, montering och servicearbeten på elektriska apparater får utföras endast av behörig eltekniker.

#### **Leveransomfång**

- Programmeringsgränssnitt PRI 602-… USB
- USB-kabel typ A till typ B (längd 3 m)
- Modularkabel med 8-polig stick-
- kontakt (längd 3 m)
- Denna produktinformation

#### *1 Klämtilldelning*

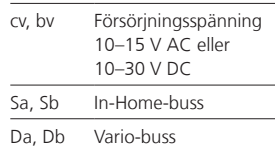

### **Utanpåliggande montering**

*2 Montera* 

*Programmeringsgränssnitt på DINskena (fördelare).*

*3 Med tillbehöret ZAP 3-0 kan monteringen ske utanpåliggande (ingår inte i leveransen).*

#### **Systemförutsättningar BPS 650-…**

• Microsoft Windows-kompatibel PC med Intel eller AMD CPU från 1,6 GHz

- RAM min. 1 GByte
- prestationsstarkt grafikkort

• Drivsystem från Microsoft® Windows Vista, Windows 7, Windows 8

- Internet Explorer, aktuell version
- Acrobat Reader, aktuell version

#### **Systemförutsättningar PRS 602-…**

• Microsoft Windows-kompatibel PC med Intel eller AMD CPU från 1 GHz

- 1 GB RAM (32 Bit) eller 2 GB RAM (64-Bit)
- prestationsstarkt grafikkort

• Drivsystem från Microsoft® Windows Vista, Windows 7, Windows 8

- Internet Explorer, aktuell version
- Acrobat Reader, aktuell version

#### **Installation av programvaran**

När monteringen är avslutad, kan programvarans komponenter installeras på PC:n. Följandes installeras:

- BPS 650- (för In-Home-buss)
- PRS 602-… (för Vario-buss)
- USB drivrutin

De aktuella versionerna av programvarorna BPS 650-… och PRS 602-… finns tillgängliga i nedladdningszonen under www.siedle.com.

#### **Tekniska data**

Driftsspänning: 10–15 V AC eller 10–30 V DC Skyddstyp: IP 20 Omgivningstemperatur: 0 °C till +40 °C Delningsenhet (TE): 3 Mått (mm) B X H X D: 53,5 x 89 x 60

# **Polski**

#### **Aplicación**

La interfaz de programación PRI 602-… USB en la carcasa de paso modular conecta un PC Windows, a través de una interfaz USB, con el bus Siedle In-Home y el bus Vario de Siedle.

Conexión a las fuentes de alimentación BNG 650-… y BVNG 650-… con ZBVG 650-…

Interfaz a bus Siedle In-Home a través de conector Western hembra de 8 polos o bornes roscados. En un PC solo se puede conectar un USB PRI 602-…

#### **Tensión eléctrica**

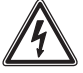

La integración, montaje y los trabajos de servicio en aparatos eléctricos deben ser realizados exclusivamente por electricistas especializados.

#### **Alcance de suministro**

• Interfaz de programación PRI 602-… USB

- Cable USB tipo A a tipo B (longitud 3 m)
- Cable Western con conector de
- 8 polos (longitud 3 m)
- Esta información de producto

## *1 Funciones de los bornes*

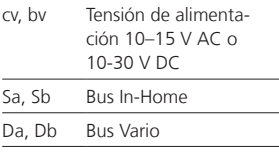

#### **Montaje saliente**

*2 Montar la fuente de interfaz de programación sobre la guía simétrica (cuadro de distribución).*

*3 Es posible el montaje saliente con el accesorio ZAP 3-0 (no incluido en el alcance de suministro).*

#### **Requisitos del sistema BPS 650-…**

• PC compatible con Microsoft Windows con Intel o AMD CPU a partir de 1,6 GHz

- RAM mín. 1 GByte
- Tarjeta gráfica potente
- Sistemas operativos a partir de Microsoft® Windows Vista, Windows 7, Windows 8
- Internet Explorer, versión actual
- Acrobat Reader, versión actual

#### **Requisitos del sistema PRS 602-…**

- PC compatible con Microsoft Windows con Intel o AMD CPU a partir de 1 GHz
- 1 GB RAM (32-Bit) o 2 GB RAM (64-Bit)
- Tarjeta gráfica potente
- Sistemas operativos a partir

de Microsoft® Windows Vista, Windows 7, Windows 8

- Internet Explorer, versión actual
- Acrobat Reader, versión actual

#### **Instalación de software**

Una vez realizado el montaje con éxito, se instalarán los componentes del software en el PC. Se instalarán:

- BPS 650- (para bus In-Home)
- PRS 602- (para bus Vario)
- Driver del USB

Hay versiones actuales del software BPS 650-… y PRS 602-… disponibles en el área de descargas de www.siedle.de.

#### **Características técnicas**

Tensión de servicio: 10–15 V AC o 10–30 V AD Grado de protección: IP 20 Temperatura ambiente: 0 °C hasta +40 °C Unidad de paso (TE): 3 Dimensiones (mm) An x Al x Pr: 53,5 x 89 x 60

#### **Zastosowanie**

Interfejs programisty PRI 602-… USB w obudowie tablicy rozdzielczej łączy komputer Windows poprzez interfejs USB magistralą Siedle In-Home i magistralą Siedle Vario. Podłączenie do zasilaczy sieciowych BNG 650-… i BVNG 650-… z

ZBVG 650-…

Interfejs do magistrali Siedle In-Home za pomocą 8-polowej puszki typu Western lub zacisków śrubowych.

Do jednego komputera można podłączyć tylko jeden PRI 602-… USB.

# **Napięcie elektryczne**

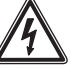

Wbudowanie, montaż i prace serwisowe na urządzeniach elektrycznych może wykonywać jedynie uprawniony elektryk.

#### **Zakres dostawy**

- Interfejs programisty
- PRI 602-… USB
- kabel USB typ A na typ B (długość 3 m)
- kabel typu Western z wtyczką
- 8-polową (długość 3 m)
- niniejsza informacja o produkcie

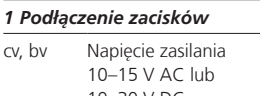

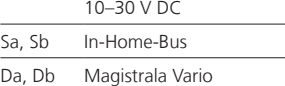

#### **Montaż natynkowy**

*2 Zamontować interfejs programisty na szynie montażowej (rozdzielacz). 3 Możliwy montaż natynkowy za pomocą osprzętu ZAP 3-0 (brak w zestawie).*

### **русский**

#### **Wymagania sprzętowe BPS 650-…**

• Komputer z systemem Microsoft Windows i procesorem Intel lub AMD 1,6 GHz

- min. 1 GB RAM
- Wydajna karta graficzna • Systemy operacyjne Microsoft®
- Windows Vista, Windows 7, Windows 8 i nowsze
- Internet Explorer, aktualna wersja
- Acrobat Reader, aktualna wersja

#### **Wymagania sprzętowe PRS 602-…**

• Komputer z systemem Microsoft Windows i procesorem Intel lub AMD 1 GHz

• 1 GB RAM (32 bit) lub 2 GB RAM (64 bit)

- Wydajna karta graficzna
- Systemy operacyjne Microsoft® Windows Vista, Windows 7, Windows 8 i nowsze
- Internet Explorer, aktualna wersja
- Acrobat Reader, aktualna wersja

#### **Instalacja oprogramowania**

Po zakończonym montażu instaluje się na komputerze komponenty oprogramowania. Instaluje się:

- BPS 650-… (dla magistrali In-Home)
- 
- PRS 602-… (dla magistrali Vario) • USB Sterownik

Aktualne wersje oprogramowania BPS 650-… i PRS 602-… są do dyspozycji w zakładce Do pobrania na

# **Dane techniczne**

stronie www.siedle.com.

napięcie robocze: 10–15 V AC lub 10–30 V DC stopień ochrony: IP 20 temperatura otoczenia: 0 °C do +40 °C jednostka podziału (TE): 3 wymiary (mm) szer. x wys. x gł.: 53,5 x 89 x 60

#### **Область применения**

Интерфейс программирования PRI 602-… USB в корпусе распределительного щита соединяет ПК с установленным Windows через порт USB с шиной In-Home и шиной Siedle Vario.

Соединение с помощью сетевого устройства BNG 650-… и BVNG 650-… через ZBVG 650-… Подсоединение к шине In-Home компании «Зидле» через 8-полюсный разъём Western или с помощью винтовых зажимов. К компьютеру может подключаться только один PRI 602-… USB.

#### **Электрическое напряжение**

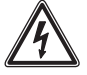

Встраивание, монтаж и обслуживание электроприборов разрешается выполнять только квалифицированным электрикам.

#### **Объем поставки**

• Интерфейс программирования PRI 602-… USB

• Кабель USB с типа A на тип B (длина 3 м)

• Кабель Western с 8-полюсным штекером (длина 3 м)

• Данная информация о продукте

#### **1 Разводка клемм**

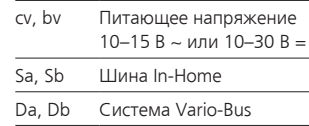

#### **Открытый монтаж**

**2** Установите интерфейс программы на монтажной шине (система распределения).

**3** С помощью оснастки ZAP 3-0 возможен открытый монтаж (не входит в объём поставки).

#### **Требования к систем BPS 650-…**

• Microsoft Windows-совместимый ПК с ЦП Intel или AMD, с частотой более 1,6 ГГц

- RAM не менее 1 ГБайт
- Высокоэффективная графическая карта

• Операционные системы, начиная с Microsoft® Windows Vista, Windows 7, Windows 8

- Internet Explorer, новая версия
- Acrobat Reader, новая версия

#### **Требования к систем PRS 602-…**

• Microsoft Windows-совместимый ПК с ЦП Intel или AMD, с частотой более 1 ГГц

- 1 ГБ RAM (32-бит) или 2 ГБ RAM (64-бит)
- Высокоэффективная графическая карта

• Операционные системы, начиная с Microsoft® Windows Vista, Windows 7, Windows 8

- Internet Explorer, новая версия
- Acrobat Reader, новая версия

#### **Установка программного обеспечения**

После завершения монтажа компоненты программного обеспечения устанавливаются на ПК. Производится установка следующего программного обеспечения:

- BPS 650-… (для шины In-Home)
- PRS 602-… (для шины Vario)
- Драйвер USB

Актуальные версии программного обеспечения BPS 650-… и PRS 602-… имеются для скачивания на сайте www.siedle.com.

#### **Технические данные**

Рабочее напряжение: 10–15 В переменного тока или 10–30 В постоянного тока Тип защиты: IP 20 Температура окружающей среды: от 0 °C до +40 °C Единица разделения (TE): 3 Размеры (мм) Ш x В x Г: 53,5 x 89 x 60

S. Siedle & Söhne Telefon- und Telegrafenwerke OHG

Postfach 1155 78113 Furtwangen Bregstraße 1 78120 Furtwangen

Telefon +49 7723 63-0 Telefax +49 7723 63-300 www.siedle.de info@siedle.de

© 2013/09.15 Printed in Germany Best. Nr. 0-1101/235245